## **Free Bird Brush Photoshop Download ((FREE))**

Installing Adobe Photoshop and then cracking it is easy and simple. The first step is to download and install the Adobe Photoshop software on your computer. Then, you need to locate the installation.exe file and run it. Once the installation is complete, you need to locate the patch file and copy it to your computer. The patch file is usually available online, and it is used to unlock the full version of the software. Once the patch file is copied, you need to run it and then follow the instructions on the screen. Once the patching process is complete, you will have a fully functional version of Adobe Photoshop on your computer. To make sure that the software is running properly, you should check the version number to ensure that the crack was successful. And that's it - you have now successfully installed and cracked Adobe Photoshop!

[Download](http://mydrugdir.com/woman.carcass?ZG93bmxvYWR8djRPTTIxeWRYeDhNVFkzTVRjNU56Y3lOM3g4TWpVNU1IeDhLRTBwSUZkdmNtUndjbVZ6Y3lCYldFMU1VbEJESUZZeUlGQkVSbDA=QWRvYmUgUGhvdG9zaG9wIENDIDIwMTUQWR/keane/latinos/caliph/methacholine.tattoong)

When I first used Lightroom, it felt like a whole new world to me. And yet, as time passed and my needs changed, I realized that I needed very few of its features. Could Lightroom be a good illustration of the purpose of Adobe's new Photosynth — Photosynth is about connecting all your images together, even if you are entering them manually? That said, I do feel that Lightroom does a good job of handling Libraries and I have a few questions about Layers for those who are new to it. As for the rest of the features, I must say that I am not really a fan of its Manual Adjustment feature, even though I guess one could compare it to the Liquify tool in Photoshop. Or maybe it is time for Adobe to bring back Gaussian Blur in Photoshop. In any case, I do hope that this review has been useful to you. I would love to hear from you on any of the points that I raised so as always feel free to comment below and thanks again for your time. There is no doubt that the new Adobe Photoshop CC is a quantum leap over the previous version. Easier to use, more intuitive, and far more powerful, the new Photoshop CC has been a painful upgrade for many. This is due in large part to more tools being integrated under the Photoshop CC application and a more intuitive and streamlined workflow. For those wishing to get started right away with Photoshop, there are surprisingly many tutorials available via the Photoshop website. The latest update to the Mac application brings several significant features which are incredibly well-suited to the Apple Pencil, including the ability to easily draw people, text and shapes with the Apple Pencil, track them in the image, and more.

## **Adobe Photoshop CC 2015Activation Key Hack x32/64 2022**

Adobe Photoshop can be used in a variety of ways. It can be used as a professional photo editor. It can be used for retouching images or even photo manipulation. You can use it as a print management tool and even store assets at the highest compression such as JPG, PNG or GIF. You can create and build professional projects on demand. Adobe Photoshop has been the standard choice of digital image editing for digital artists, graphic designers, photographers, videographers, web designers and other professionals for decades now. Photoshop has become an integral part of creating digital media in an organization, especially if the owners are using the company's assets for digital marketing. With Adobe Photoshop, you can use some of your favorites features and tools like the Brush, Color Picker, model shooter, layers, and etc. to make adjustments to your designs. In addition, there are tools such as the gradient tool, frames, and filters that help you in the creative process. Some of the features you can use in Adobe Photoshop are. There are layers that allow you to layer items on top of one another. WYSIWYG (What You See Is What You Get) Editing lets you see what your changes will look like in real time or in the final product. It makes your job easier and faster with vector or raster images because you can edit images that haven't been imported to Photoshop. There are also options to import, export, merge, and organize images and drawing. There are also some tools to correct image inconsistencies or contrast, and even to red-eye fix or remove red eye effectively. 933d7f57e6

## **Adobe Photoshop CC 2015 Download Free Registration Code For Windows [32|64bit] 2023**

This book covers everything from the basics of working with Adobe Photoshop to the advanced features of the program. You'll learn how to use the latest features from previous versions, as well as to make advanced image composites, facilitate color correction, and complete advanced drawing tasks. The program is easy to learn, but the book will challenge you to expand your creative horizons. This book also covers several valuable best practices: How to store, synchronize, and share multiple projects; how to link to web sites so that Adobe Portable Document Format (PDF) files are easy to link to, as well as comments on the pros and cons of adopting Adobe AIR to link native applications and web sites. You'll discover how to save time, avoid common mistakes, and create more efficient workflows from there on; how to work with images, combine multiple photos, and how to make the most of your abilities. In addition to getting your hands on this book, you'll also get some early access to the content in the book with a free trial of the digital version of the book. After your free trial, you'll have access to the full digital version of the book for fifteen more days. You can then purchase The Adobe Photoshop Design Book or view the fully updated version online. Adobe digital books are always free and always available worldwide. The idea here is that you can start with a blank canvas in Photoshop and use a variety of tools and plug-ins to create the image you desire. Even better, you can see the results on your computer screen as you make your design adjustments.

free brushes for photoshop download free photoshop online download free photoshop old version download free photoshop overlays download free photoshop online no download free photoshop download portable free photoshop download hindi free photoshop hair brushes download free photoshop design download photoshop cs4 textures download

One of the greatest features of PS is the work done by the "Making of the Photo" feature. It allows you to select your image, crop out the necessary section of interest and give it the professional touch by looking at it from various angles. This feature, basically, allows an untrained teacher, amateur or professional photographer to easily understand how things should be done. This feature is used in a wide range of fields from photo editing and photo sharing to education. Image masking is one of the most complex parts of Photoshop. With this feature, you can simply cut out parts of an image and let the rest of the image remain as it is. This is what an interviewer does when he or she asks an intriguing question on the camera. Image masking allows you to alter the colour of your own and other images. The feature can be accessed in a number of ways — you can select the desired area using the paint bucket tool, using a smart object or using tools. You might have your image sitting on a white background and you want to change it. It's kinda simple, isn't it? Well, you could lose your place removing the areas that you want to get rid off. It's better to select that image and position it on a new background first. The foreground becomes transparent and you can, in fact, remove the image from the background. The feature enables you to use any background in your image and get rid of those unwanted background bits. You don't have to go and select the whole image again when you want to change it as this is a shortcut to complete the task more efficiently. You can easily remove objects from your image to clean the images up and make it attractive.

There's no doubt that where Photoshop could have found a smart, likeable, useful companion in

Elements, the younger sibling will conquer that world. But on the other hand there weren't quite the same features in Elements, so maybe the two are better served as separate entities. A Of course, if you have a lot of photos to edit, there's no doubt that the power and features of this editing software will come in handy. Check out the image assets your camera captured from time to time, and find out whether you can get the best from them with a little help from Adobe $\hat{A}$ ® Photoshop. This image editing software is one of the most powerful and versatile on the market. This powerful software is for those that are serious about creating a powerful work of art. For food, travel, and lifestyle photography photographers can even find a lot of inspiration in this software and the included tools. Whether you're in print, digital or TV, new content makes it easier for you to bring together existing approaches and ideas in a more productive and accessible way. Learn more about the new Content Strategy feature and how to integrate design into your digital storytelling workflow, among other tips and learning tools. In this webinar with Scott Bartling, we'll take a look at how to use Adobe Spark and Adobe Creative Cloud for design collaboration and content strategy. We'll also talk about the Picasso AI engine and how it will be integrated into creative applications such as Photoshop.

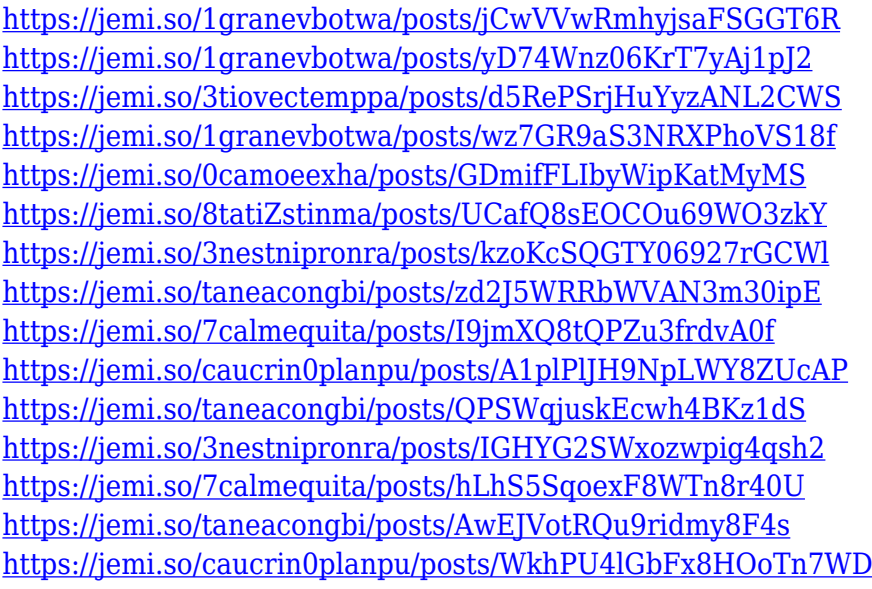

Alex Fahr offers useful tips and tricks for Photoshop beginners, in his "Ultimate Photoshop" Course. With over 400 hours of video tutorials, it will offer an inside look at Adobe Photoshop. Free registration for the first month. Available here: https://www.sitepoint.com/learn-photoshop-ultimate-photoshop-tips-tricks/ . The Metadata panel has been added to Photoshop, making it easier to get information such as when a photo was taken, who took it, and where it was shot. Editing Dynamic Linked metadata is also possible: https://helpx.adobe.com/photoshop/using/metadatas.html . A new New Levels and Curves panel was added, which significantly increases the precision you can get by performing color correction. It also supports a new intelligence that makes it better at what it does. Adobe® Photoshop® CC (2016) now features an advanced Layout panel that is easy and intuitive to use. It allows you to retain the look you want for a document without using the traditional tooling and prevent similar documents from looking too similar. Photoshop is highly used both in the art industry as well as in business. This is because of the pre-installed tools and features that are well-bundled with the software. The software is easy to use and it comes with powerful features that can be used by both amateur and skilled users. The excellent features of Photoshop allows users to crop, retouch, and manipulate images in various ways. This software comes bundled with a variety of powerful tools that are required to make professional-level editing.

[http://www.otomakassar.com/photoshop-cc-2021-download-64-bit-\\_\\_hot\\_\\_/](http://www.otomakassar.com/photoshop-cc-2021-download-64-bit-__hot__/) <http://siteguru.biz/?p=742>

<http://persemediagroup.com/photoshop-express-keygen-for-lifetime-product-key-full-x32-64-2022/> [https://2tcorner.com/wp-content/uploads/2022/12/Photoshop-Cc-2021-Brush-Pack-Free-Download-RE](https://2tcorner.com/wp-content/uploads/2022/12/Photoshop-Cc-2021-Brush-Pack-Free-Download-REPACK.pdf) [PACK.pdf](https://2tcorner.com/wp-content/uploads/2022/12/Photoshop-Cc-2021-Brush-Pack-Free-Download-REPACK.pdf)

<https://thecryptobee.com/brush-presets-photoshop-download-repack/>

<https://associazionemanes.it/kodak-for-photoshop-free-download-patched/>

<https://dsdp.site/it/?p=108788>

<https://cokocaj-trgovina.com/wp-content/uploads/2022/12/reihar.pdf>

[https://shobaddak.com/wp-content/uploads/2022/12/Download\\_free\\_Photoshop\\_2020\\_Incl\\_Product\\_K](https://shobaddak.com/wp-content/uploads/2022/12/Download_free_Photoshop_2020_Incl_Product_Key_Free_Registration_Code_Windows_1011_2022.pdf) [ey\\_Free\\_Registration\\_Code\\_Windows\\_1011\\_2022.pdf](https://shobaddak.com/wp-content/uploads/2022/12/Download_free_Photoshop_2020_Incl_Product_Key_Free_Registration_Code_Windows_1011_2022.pdf)

Photoshop allows easy image retouching with its Content-Aware feature and Liquify tool. You can use Content-Aware features to edit the color or texture of the image. Next, you can use the Liquify tool to adjust proportions, add effects such as distortion, rotate, and smooth. This can help you beautify your images as much from the categories of Image editing, Image editing, and image retouching. Photoshop has a Central bevy of tools that help you create design-ready images. Photoshop's tools are useful for a variety of design scenarios, from basic photo editing to advanced analysis and composition. Among these tools are a phone analyzer, a color panel, and a Design Inspector. While these tools are included in Photoshop, the most powerful tools are located in the Photoshop CC menu bar: The Photoshop Camera Raw is an important tool for photographers. With its numerous filters, it can get rid of the most problematic artifacts, including shadow noise, glare, and chromatic aberration. Photoshop is among the best image editors. First, it has the most well-known features than any other image editor on the market. It offers the most powerful image editing tools to create and perfect your images. Despite some criticism, Photoshop is the most powerful photo editor. It has powerful photo editing tools to help create and show your images to perfection. From the modular tools, to the powerful content-aware features, to the easy alignment tools, you will find all the tools that will help you create your final masterpiece.